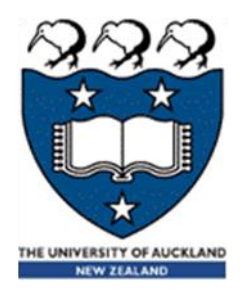

# COMPSCI 105 S1 2017 Principles of Computer Science

15 Queue(1)

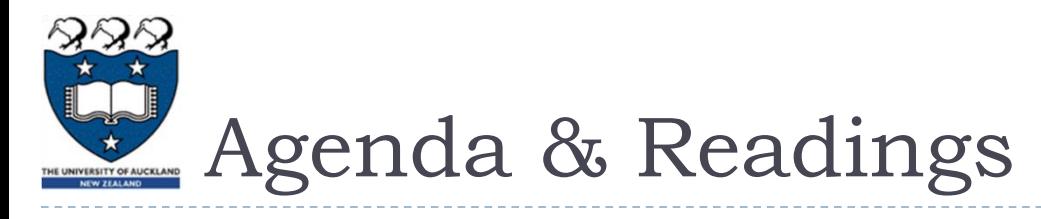

- Agenda
	- Introduction
	- Queue Abstract Data Type (ADT)
	- Implementing a queue using a list
- **Reference:**

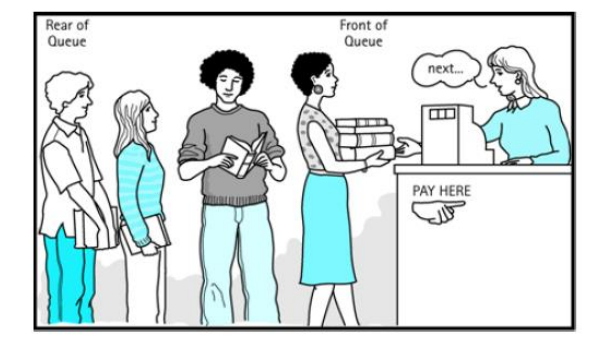

Can you think of other examples of queues?

▶ Textbook: Problem Solving with Algorithms and Data Structures □ Chapter 3: Basic Data Structures

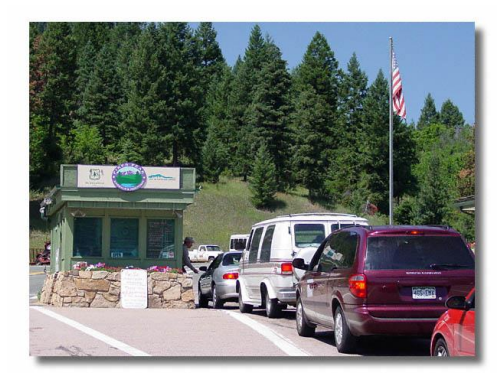

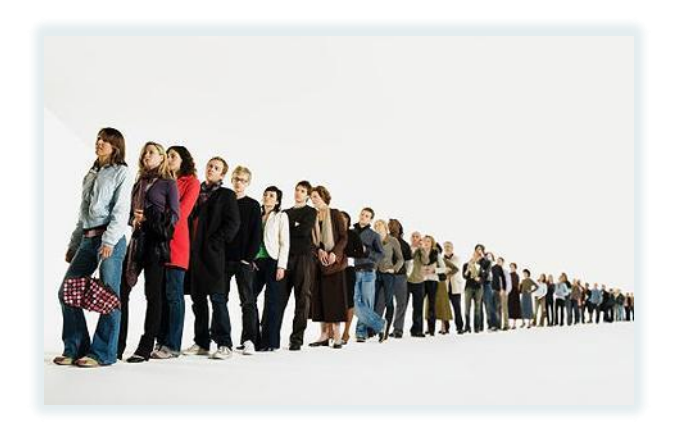

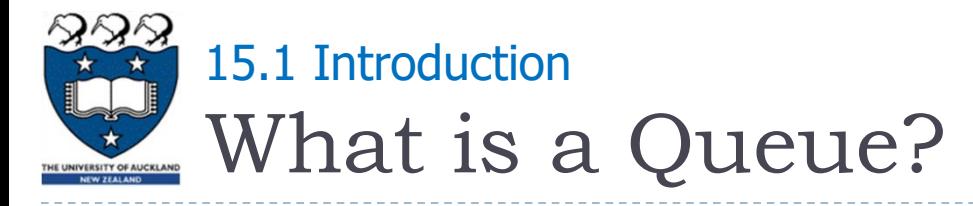

## Queues are appropriate for many real-world situations

- Example: A line to buy a movie ticket
- Computer applications, e.g. a request to print a document
- A queue is an ordered collection of items where the addition of new items happens at **one end** (the rear or back of the queue) and the removal of existing items always takes place at the **other end** (the front of the queue)
	- ▶ New items enter at the **back**, or rear, of the queue
	- Items leave from the **front** of the queue
	- **First-in, first-out (FIFO)** property:
		- The first item inserted into a queue is the first item to leave

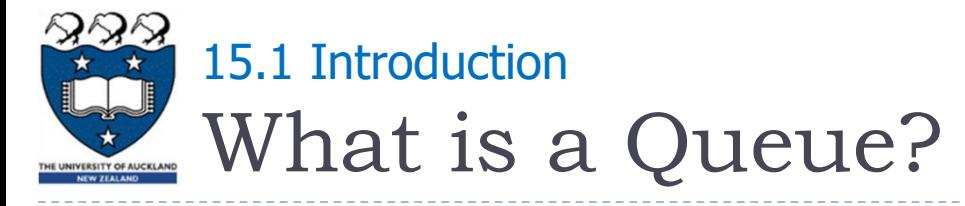

## Queues implement the FIFO (first-in first-out) policy:

▶ For example: the printer / job queue!

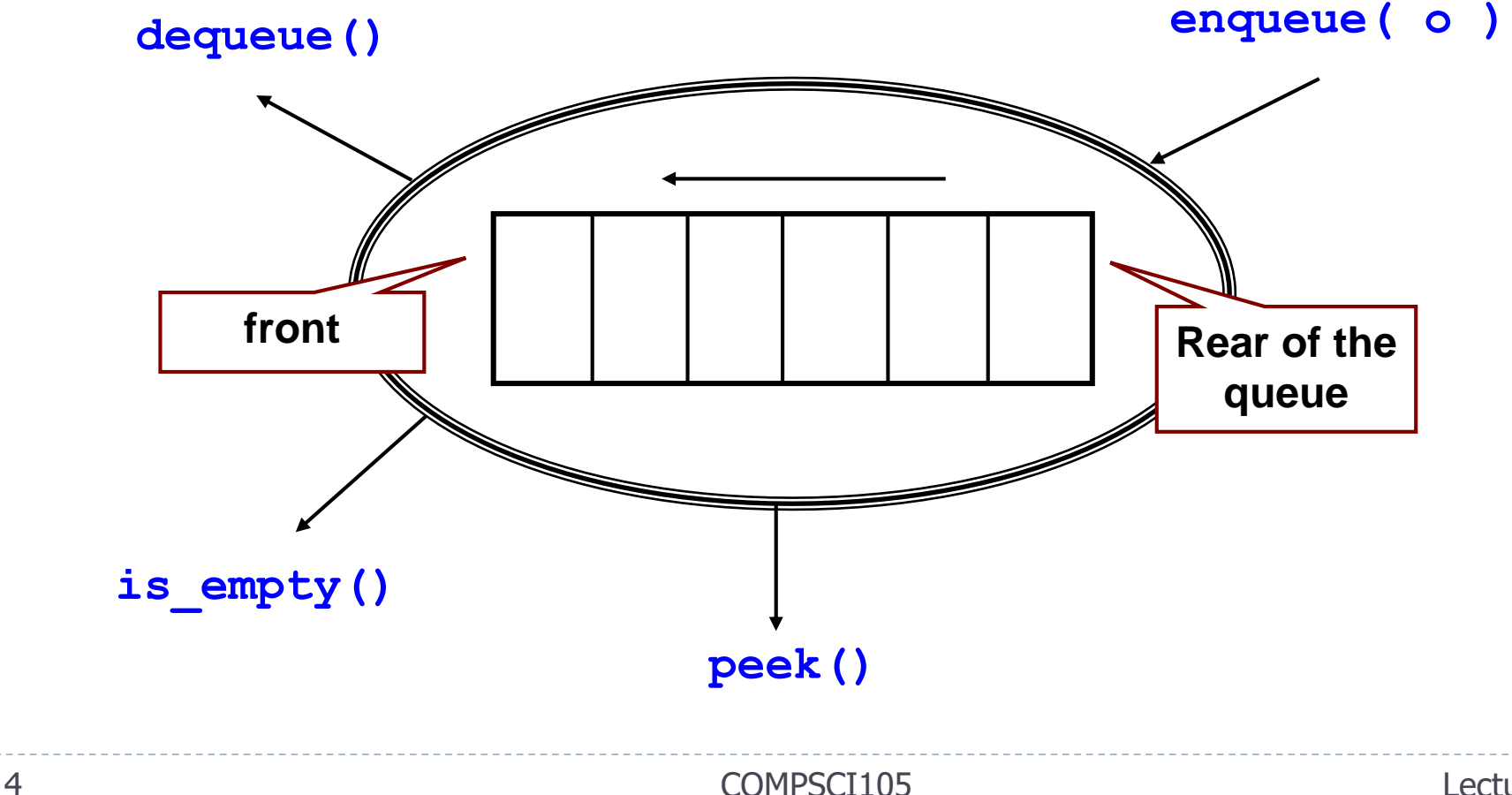

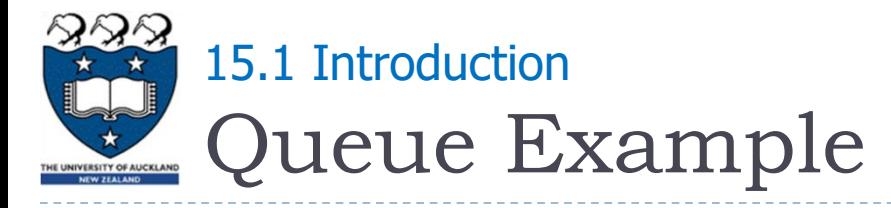

- Add only to the **rear** of a Queue
- **▶ Remove only from the front of the Queue** 
	- $\triangleright$  Note: The last item placed on the queue will be the last item removed

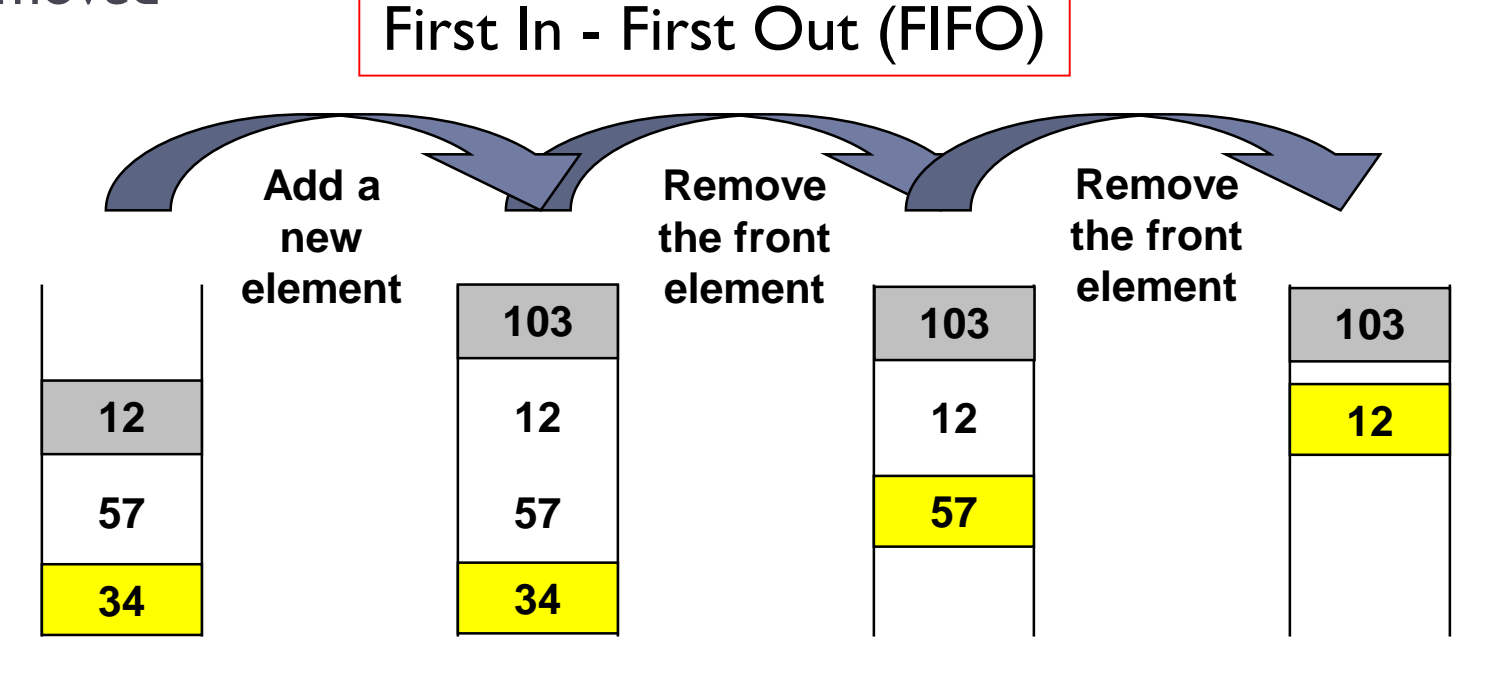

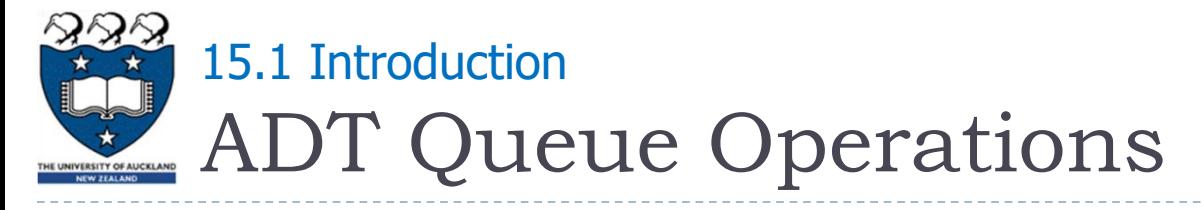

- ▶ What are the operations which can be used with a Queue Abstract Data?
	- **Create an empty queue:**
	- **Determine whether a queue is empty:**
	- Add a new item to the queue:
		- enqueue
	- Remove from the queue the item that was added earliest:
		- dequeue
	- Retrieve from the queue the item that was added earliest:
		- $\triangleright$  peek

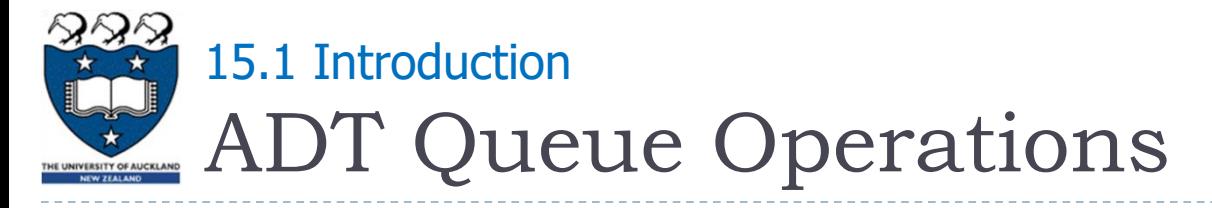

▶ What are the operations which can be used with a Queue Abstract Data?

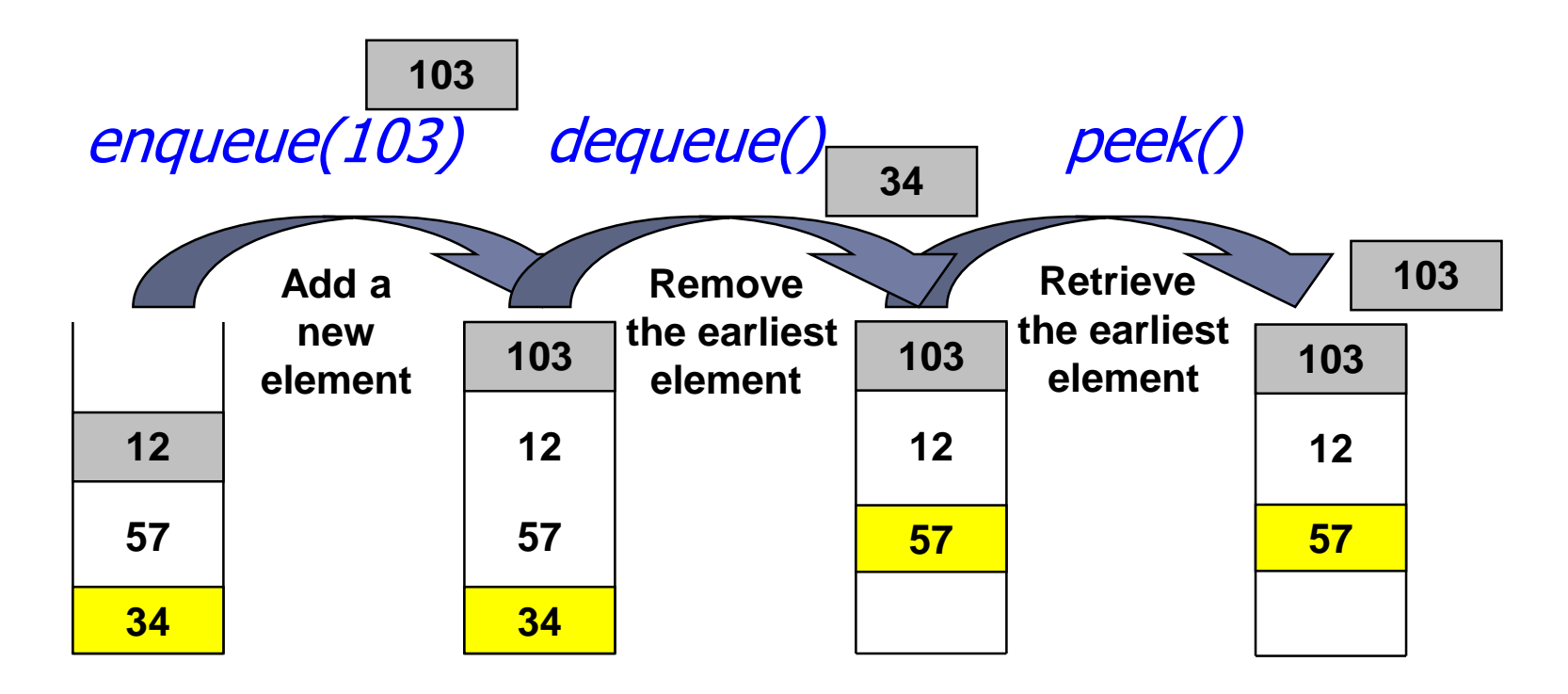

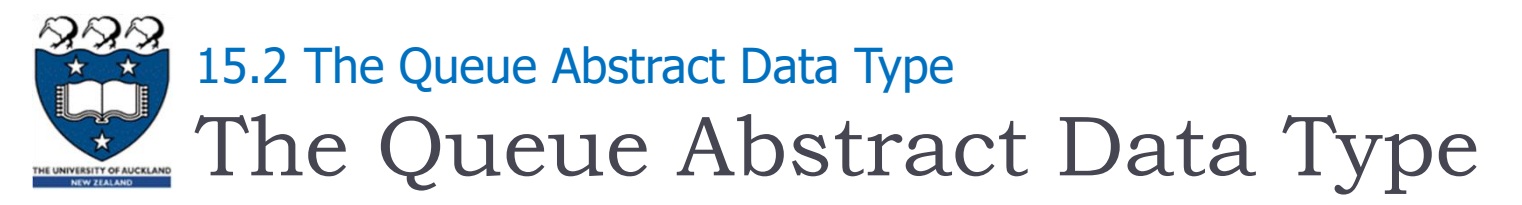

## ▶ Queue() creates a new queue that is empty

- It needs no parameters and returns an empty queue
- $\triangleright$  enqueue(item) adds a new item to the rear of the queue
	- It needs the item and returns nothing
	- **The queue is modified**
- **► dequeue()** removes the front item from the queue
	- It needs no parameters and returns the item
	- The queue is modified

Queue(), enqueue(item) and dequeue() are critical operations in order to manipulate the elements of the queue

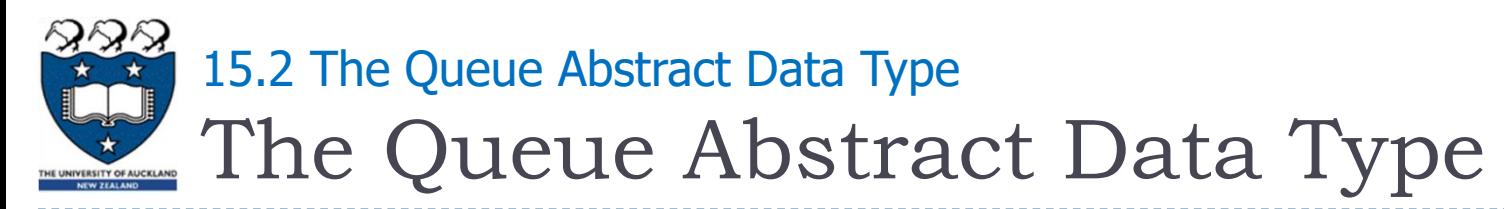

- **P** peek() returns the earliest item from the queue but does not remove it
	- It needs no parameters
	- The queue is not modified
- $\triangleright$  is empty() tests to see whether the queue is empty
	- It needs no parameters and returns a boolean value
	- The queue is not modified
- $\triangleright$  size() returns the number of items in the queue
	- It needs no parameters and returns an integer
	- The queue is not modified

peek(), is  $\epsilon$  empty() and size() are useful to allow the users to retrieve the properties of the queue but they are not necessary

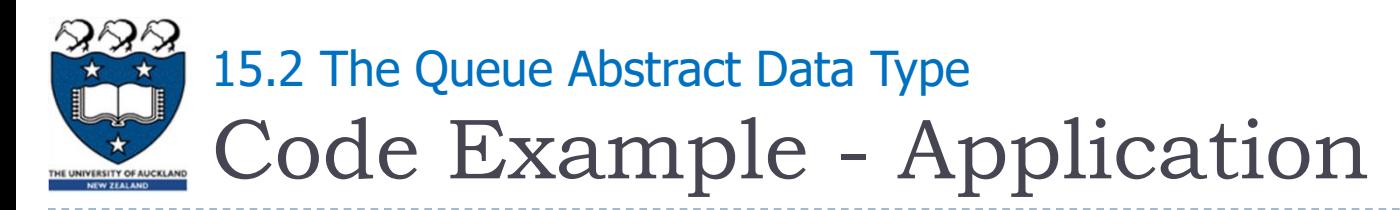

#### Code:

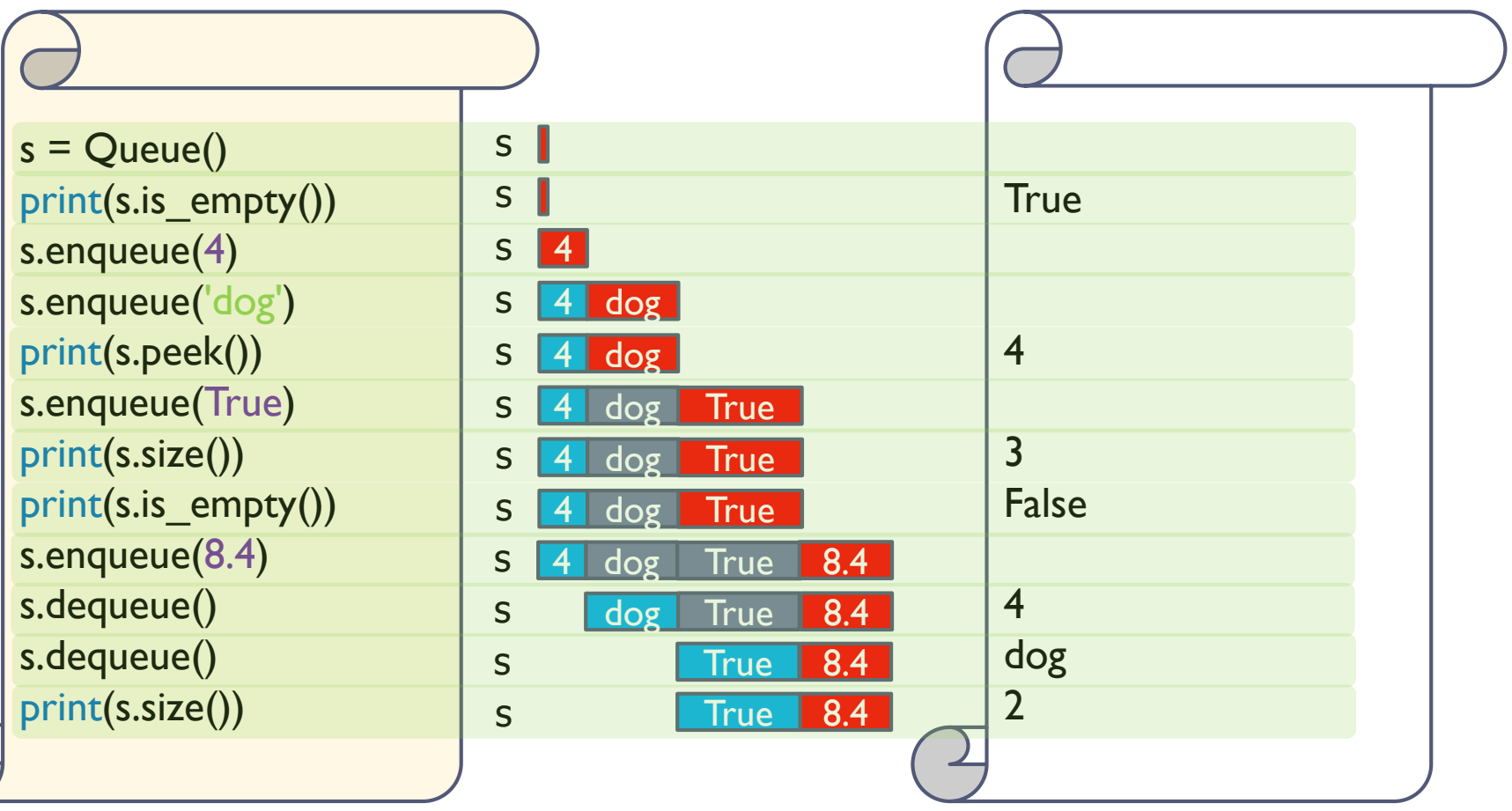

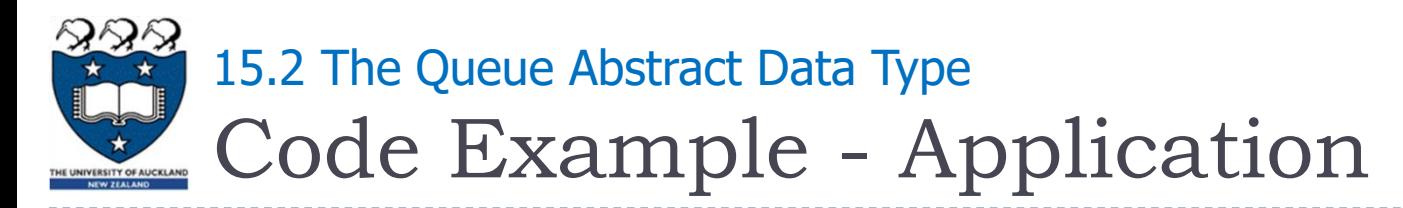

#### ▶ Code:

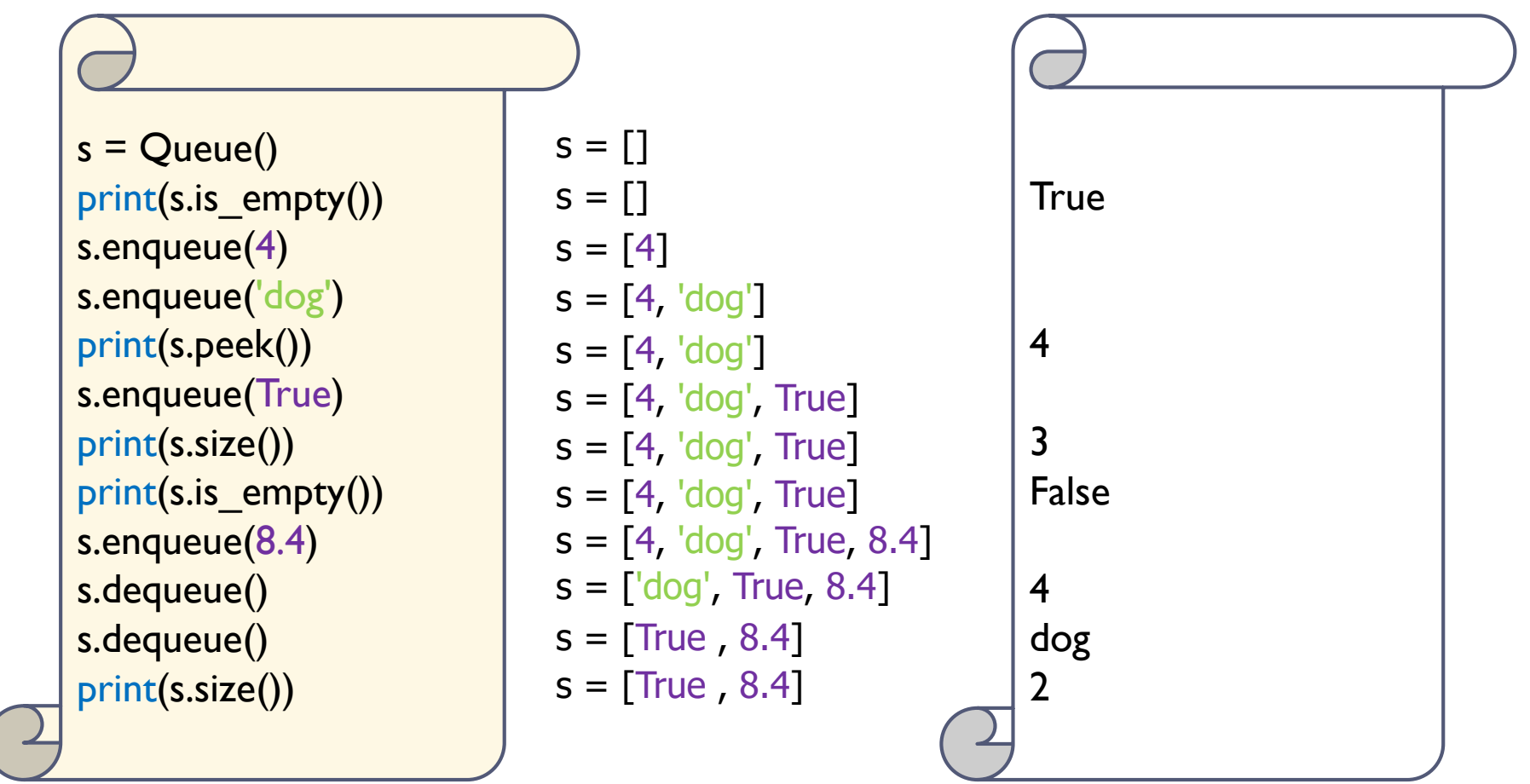

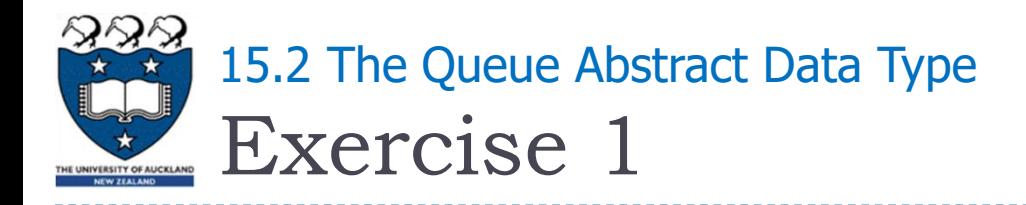

▶ What is the output of the following code fragment?

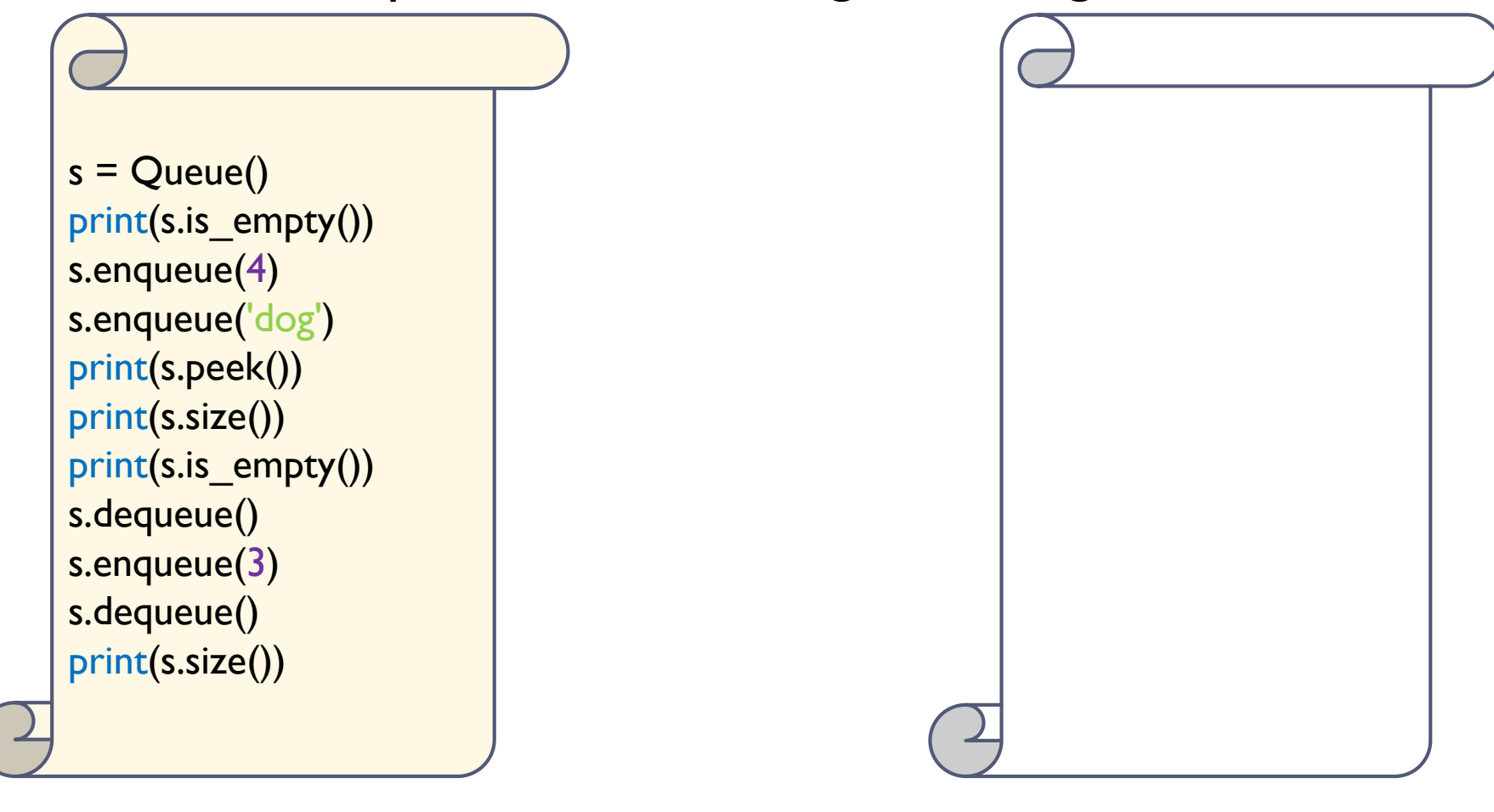

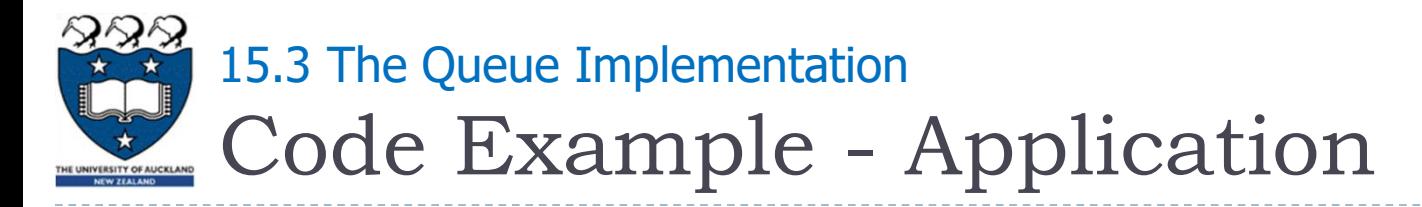

#### ▶ We use a python List data structure to implement the queue

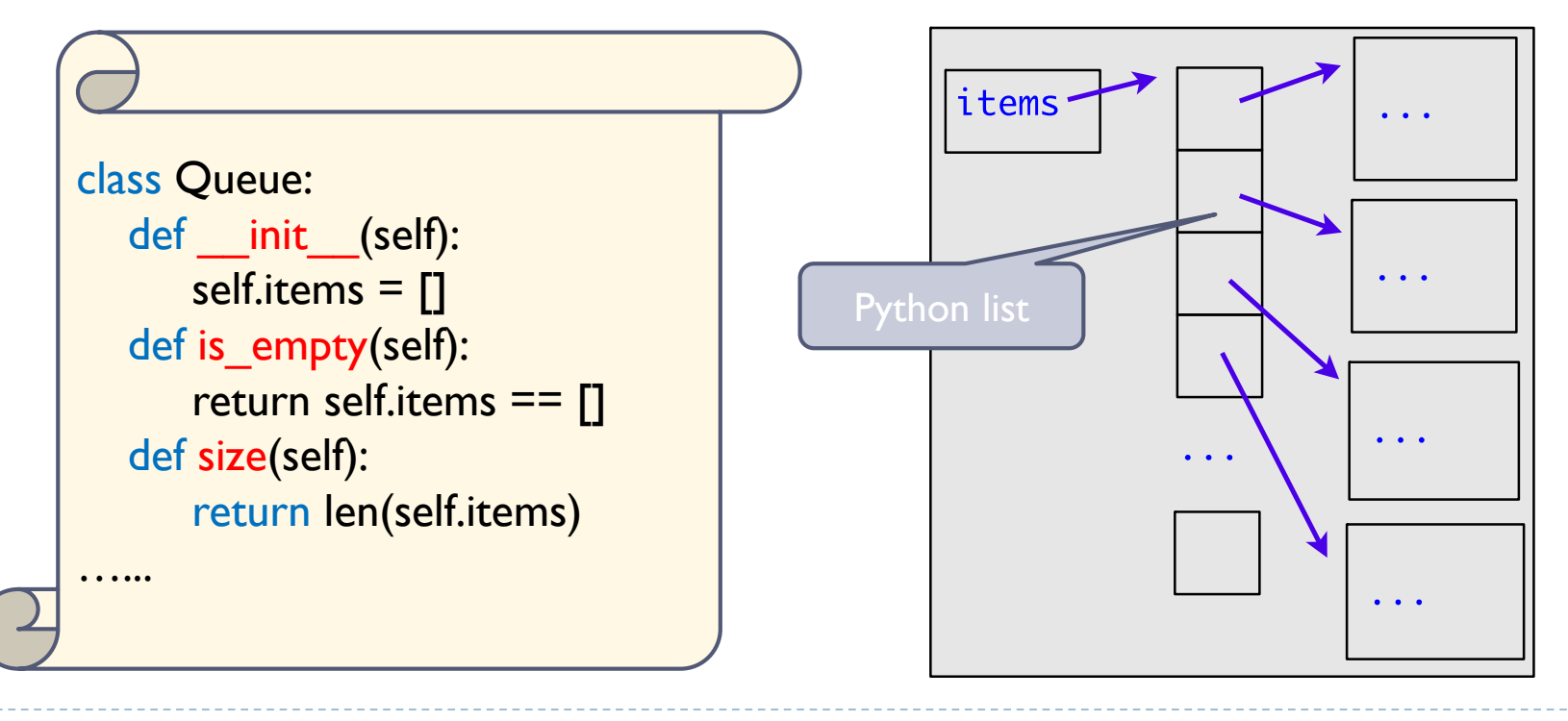

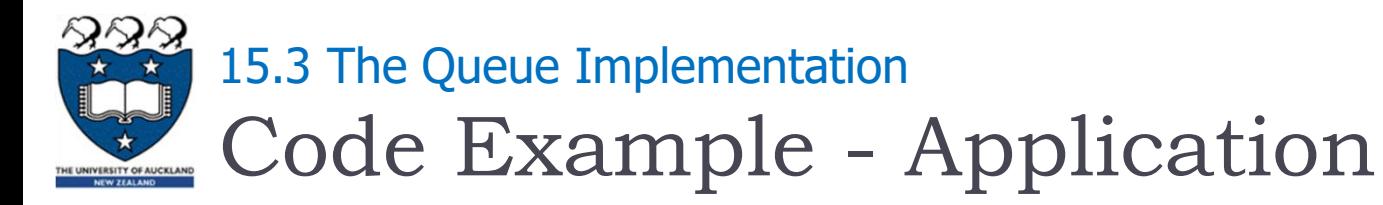

### ▶ We use a python List data structure to implement the queue

- ▶ Version I
	- The addition of new items takes place at the beginning of the list
	- ▶ The removal of existing items takes place at the end of the list

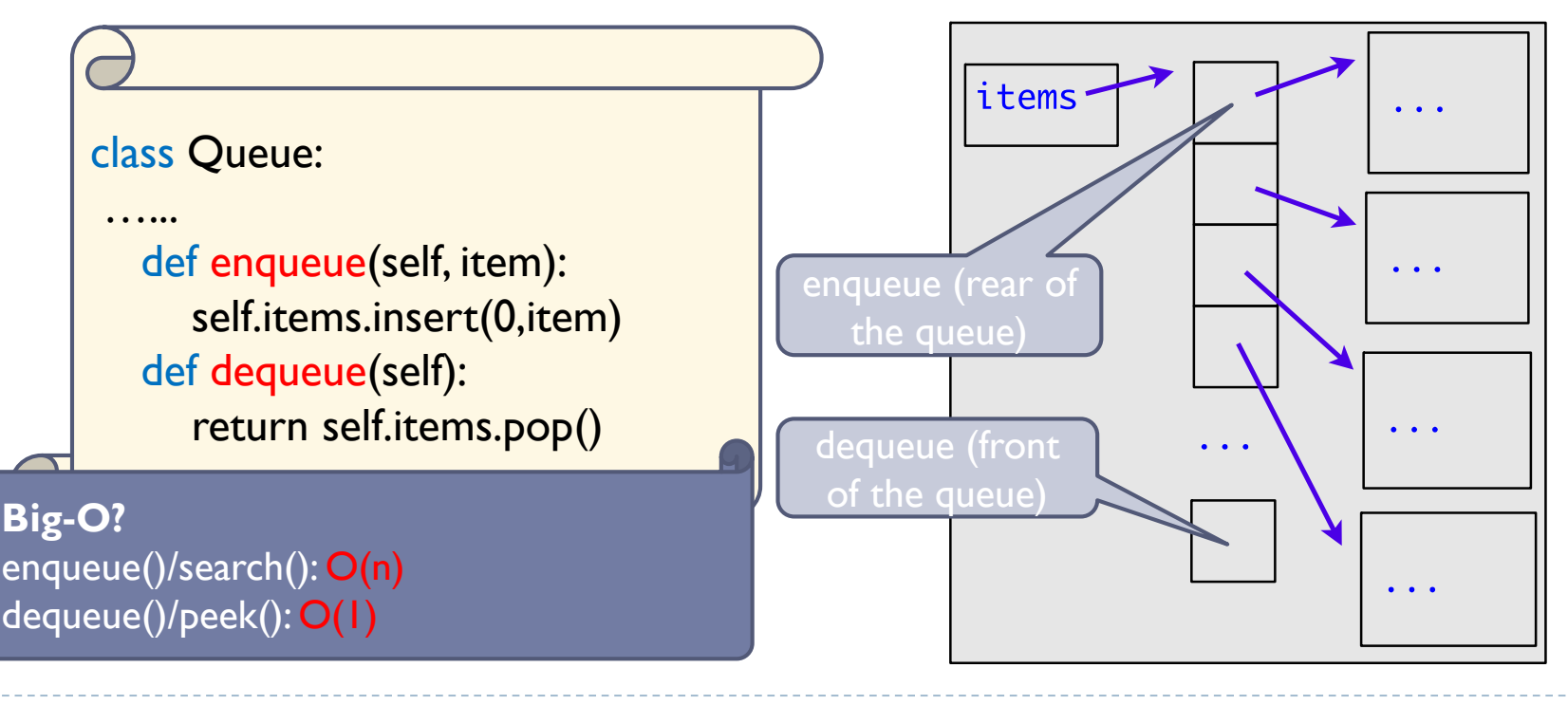

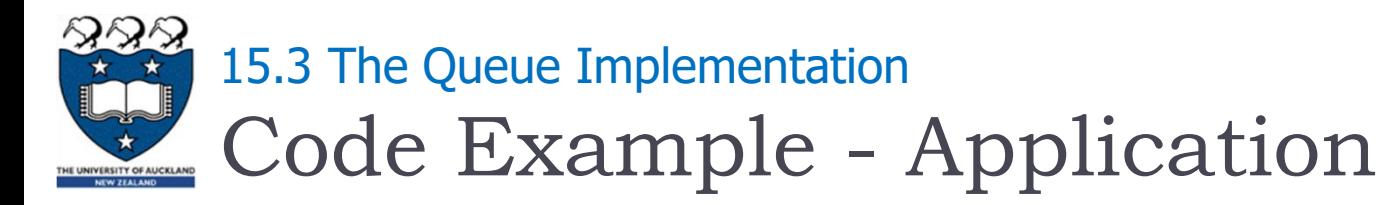

## ▶ We use a python List data structure to implement the queue

- ▶ Version 2
	- The addition of new items takes place at the beginning of the list
	- The removal of existing items takes place at the end of the list

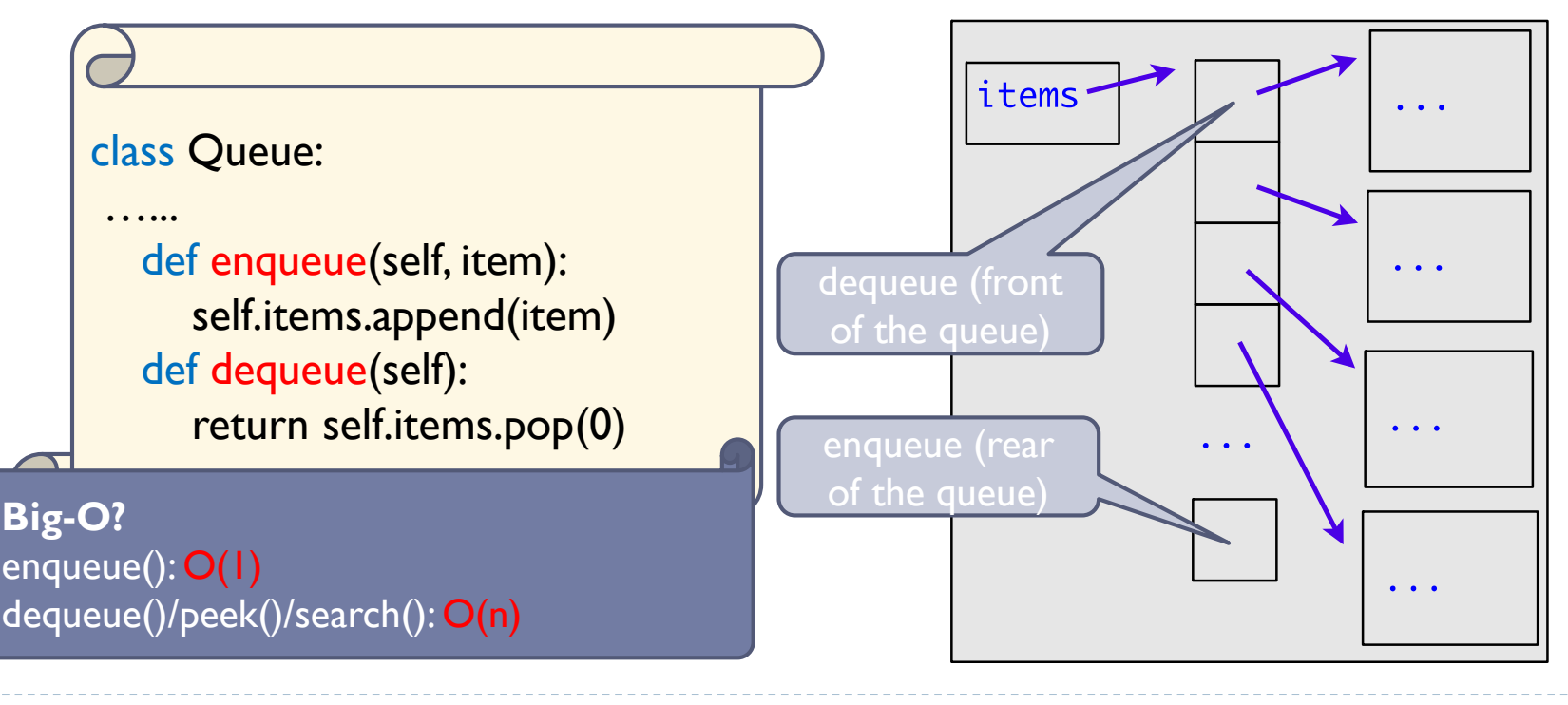

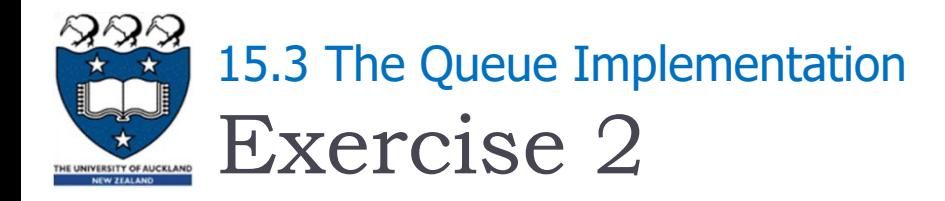

▶ What is the output of the following code fragment?

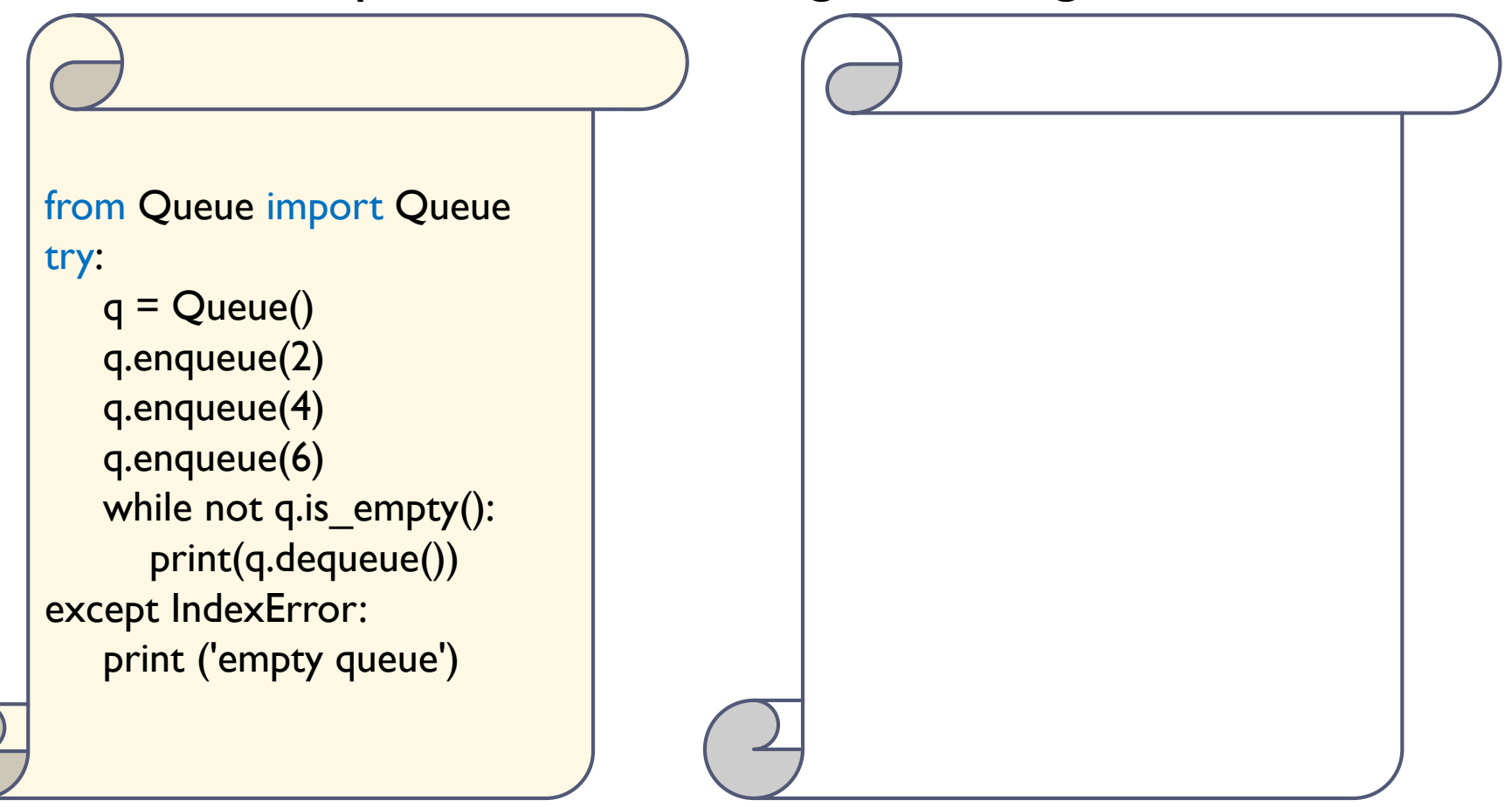

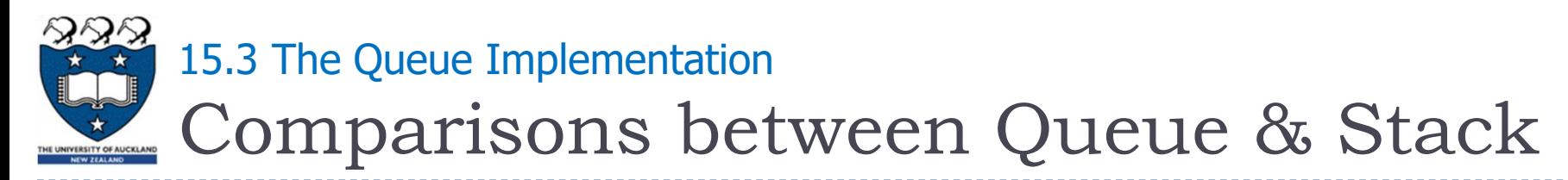

- Behaviour:
	- The behaviour of a stack is like a Last-In-First-Out (LIFO) system
	- The behaviour of a queue is like a First-In-First-Out (FIFO) system
- Implementation with Python list:
	- ▶ The list methods make it very easy to use a list as a stack
		- $\triangleright$  To add an item to the top of the stack, using append()
		- $\blacktriangleright$  To retrieve an item from the top of the stack, using  $\mathsf{pop}()$  without an explicit index
	- It is not efficient to use a list as a queue
		- ▶ To add or remove an item from the end of list are fast, using append() and pop()
		- To add or remove an item at the beginning of list are slow (because all of the other elements have to be shifted by one)

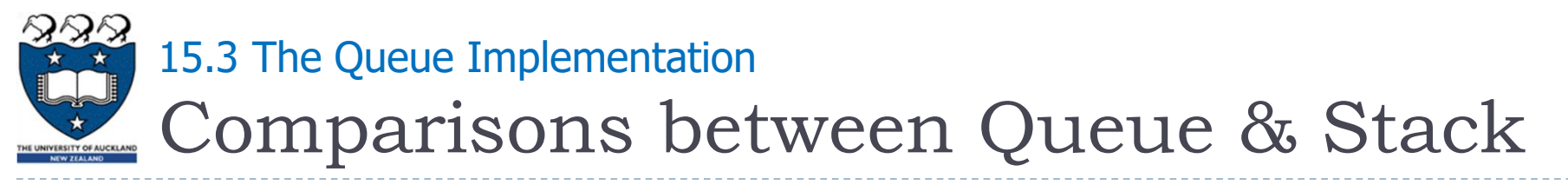

- Big O:
	- ▶ Stack
		- $\triangleright$  push():  $O(1)$
		- $\rightarrow$  pop():  $O(1)$
		- $\triangleright$  peek():  $O(1)$
		- $\triangleright$  search():  $O(n)$
	- ▶ Queue (best scenario)
		- $\triangleright$  enqueue():  $O(n)$
		- $\blacktriangleright$  dequeue():  $O(1)$
		- $\triangleright$  peek():  $O(1)$
		- $\triangleright$  search():  $O(n)$

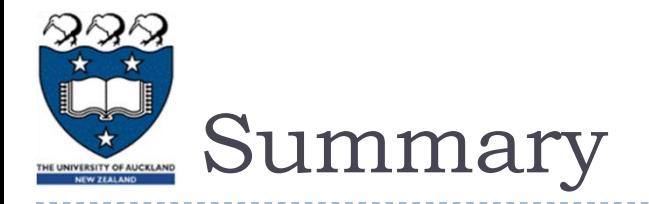

- ▶ The definition of the queue operations gives the ADT queue first-in, first-out (FIFO) behavior
- ▶ Python lists support simple implementations of queues